书名:<<Open GL ES应用开发实践指南>>

<<Open GL ES

- 13 ISBN 9787111428671
- 10 ISBN 7111428676

出版时间:2013-6-19

Erik M.Buck

PDF

更多资源请访问:http://www.tushu007.com

## <<Open GL ES

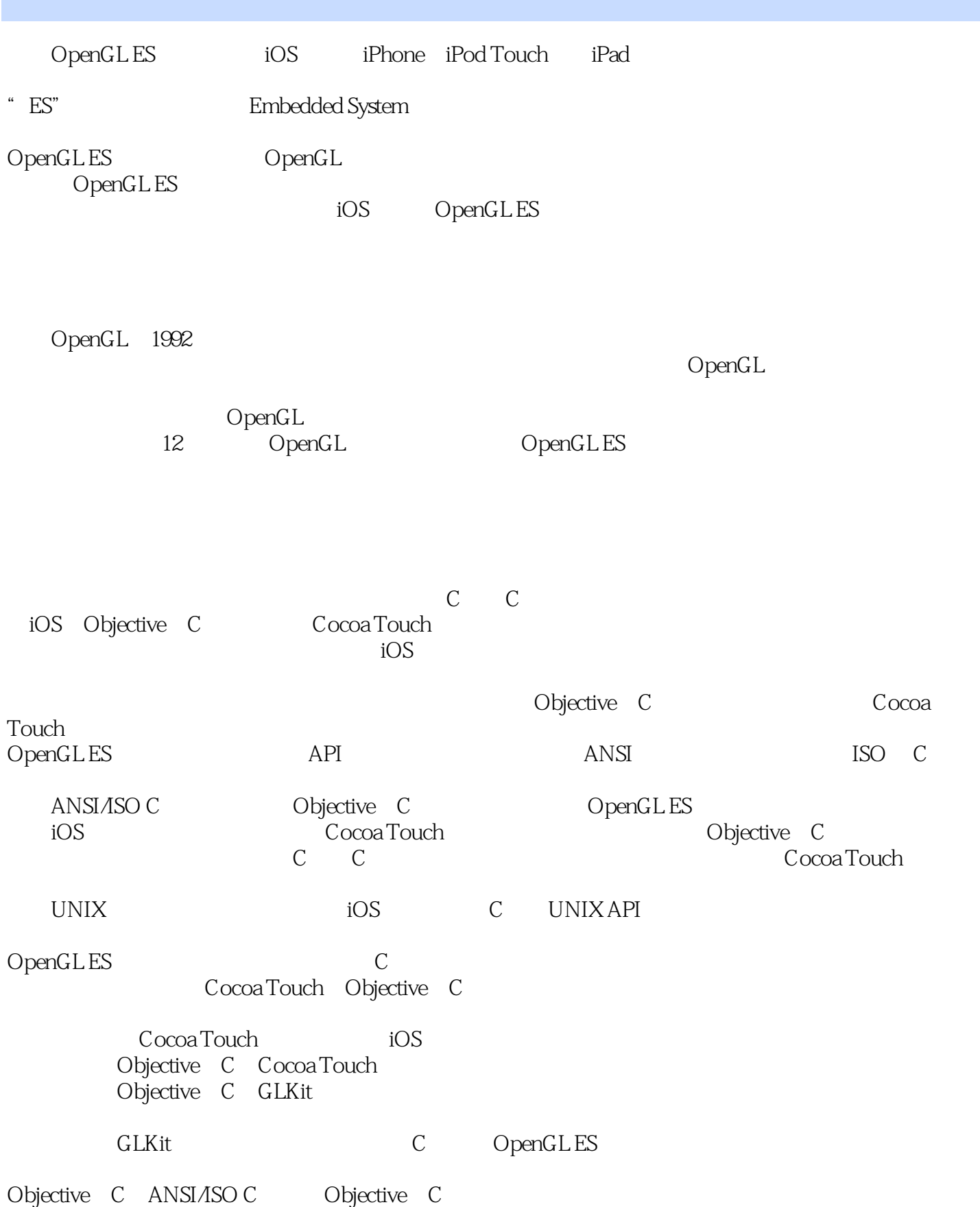

, tushu007.com

<<Open GL ES

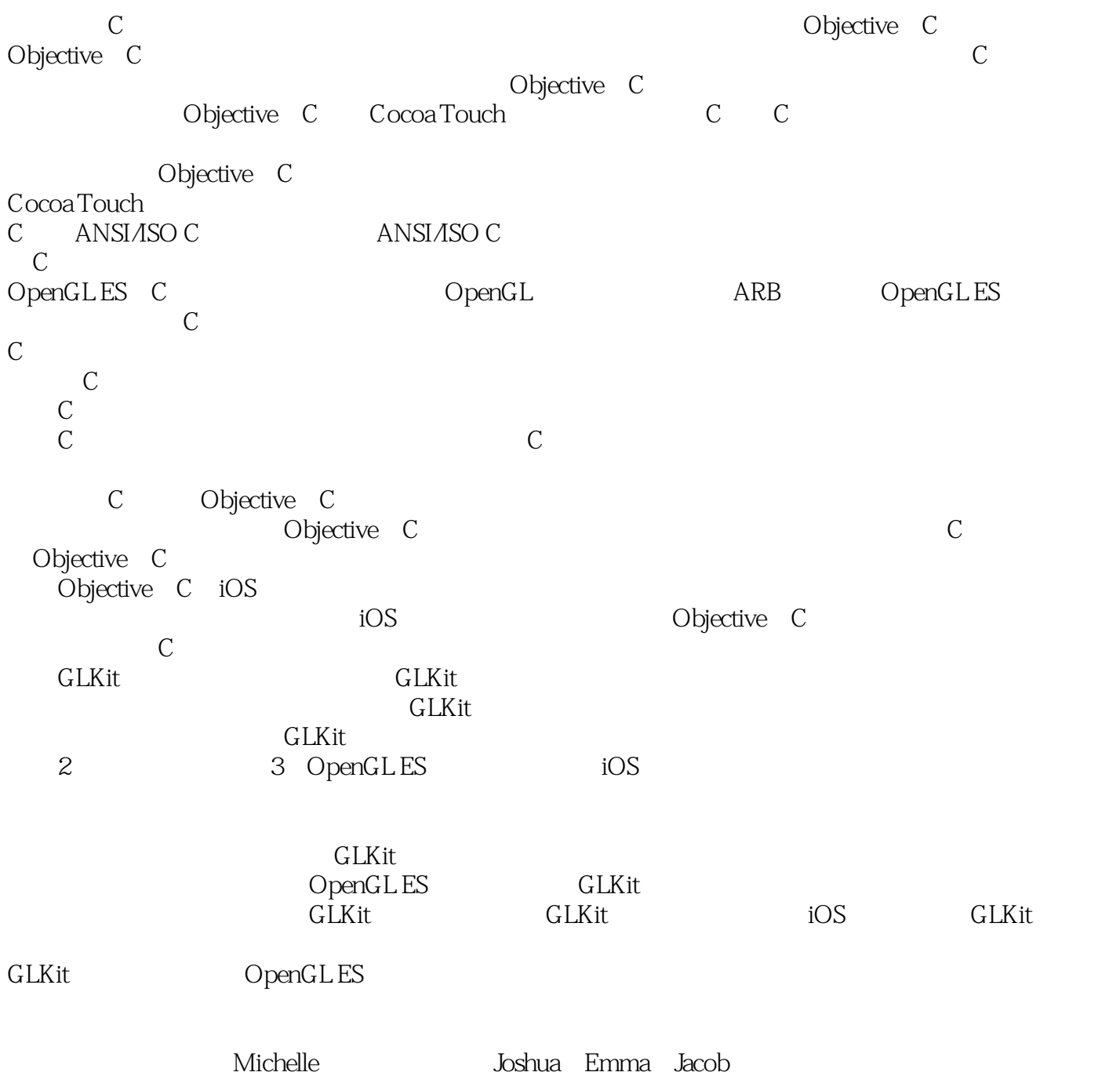

 $,$  tushu007.com

## <<Open GL ES

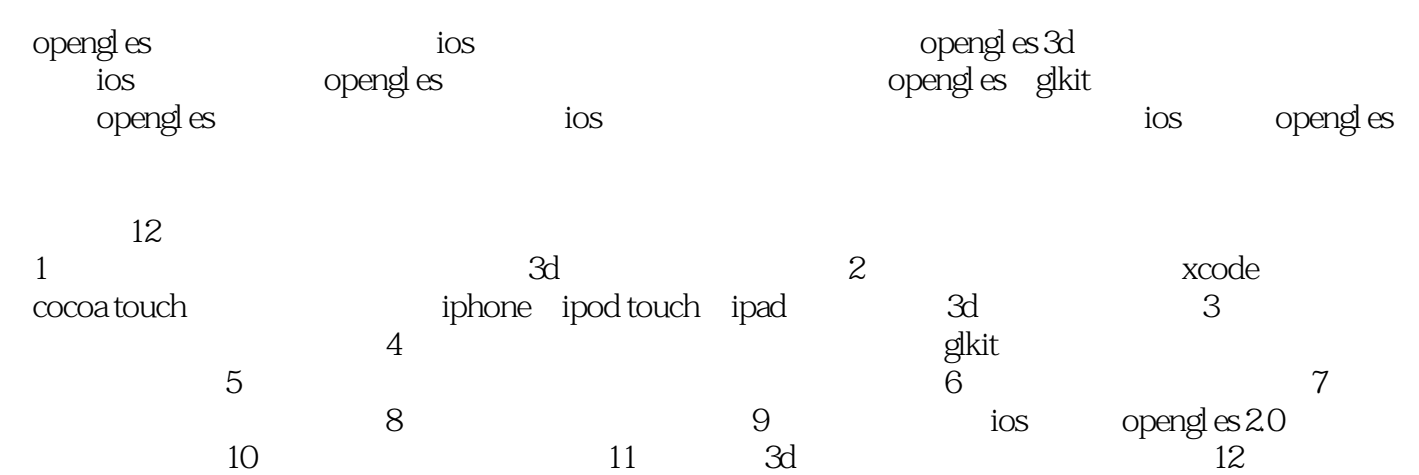

<<Open GL ES

Erik M.Buck Erik M.Buck Erik M.Buck Erik M.Buck<br>Cocoa Programming Cocoa Design Patterns Cocoa Design Patterns<br>——EMB  $1993 \qquad \qquad \qquad \qquad -\text{EMB}$ 

**Buck** Buck and the set of the set of the set of the set of the set of the set of the set of the set of the set of the set of the set of the set of the set of the set of the set of the set of the set of the set of the set of the

 $\angle$ iOS

## << Open GL ES

 $1 \quad 11.13D \quad 11.2 \quad 31.21$ 41.2.2 51.3 OpenGL ES 61.4 3D 71.4.1 71.4.2 91.4.3 111.5 11 2 122.1 OpenGL ES Core Animation 122.2 Cocoa Touch OpenGL ES 142.2.1Cocoa Touch 142.2.2 <sup>1</sup> 152.2.3Cocoa Touch 152.3OpenGLES\_Ch2\_1 182.3.1OpenGLES\_Ch2\_1AppDelegate 182.3.2Storyboards<br>192.3.3OpenGLES\_Ch2\_1ViewController interface 192.3.4OpenGLES Ch2 1ViewController interface 192.3.4OpenGLES\_Ch2\_1ViewController 202.3.5支持文件 302.4深入探讨GLKView是怎么工作的 312.5对于GLKit的推断 402.6小结 46第3章纹理 483.1 483.1.1 493.1.2 503.1.3MIP 523.30 penGLES\_Ch3\_1 523.3 GLKTextureLoader 563.40 penGLES\_Ch3\_3 623.5 633.51 OpenGLES\_Ch3\_4 643.5.2 OpenGLES\_Ch3\_5 663.5.3 OpenGLES\_Ch3\_6 683.6 703.7  $71\quad4\qquad724.1\qquad734.2$ 744.3 GLKit 794.4 OpenGLES Ch4\_1 804.5 864.6 874.7 88 5 895.1 Depth Render Buffer as 895.2 OpenGLES Ch5\_1 OpenGLES Ch5 2915.3 GLKit 965.4 985.4.1 985.4.2 1015.4.3projectionMatrix modelviewMatrix 1025.4.4textureMatrix 1055.5 1075.5.1 1075.5.2 1075.5.3 1075.6 1085.7 109 6 1106.1 OpenGLES\_Ch6\_1 1116.1.1 3D 1116.1.2 1136.2 1166.2.1 1186.2.20 penGLES\_Ch6\_2 1196.3 OpenGLES Ch6 3 1226.4 1266.4 1OpenGLES Ch6 4 1266.4.2OpenGLES Ch6 5 1286.5 130 7 1317.1 1327.2 modelplist 1367.30 penGLES\_Ch7\_1 1387.4 1427.4.1 1427.4.2 1477.4.3 1507.5 150 8 1518.1 1518.2 GLKSkyboxEffect 1548.3 1648.4 1708.5 177 9 1789.1 1789.1.1 1789.1.1 1799.1.2 1899.2 Profile 1899.2.1 OpenGL ES Performance Detective 1909.2.2 Instruments 1919.3
1929.4
1929.4
1929.5
193
1910.0
19510.1
193 19510.1.1 19610.1.2 19710.1.3 20010.2 20510.2.1 20610.2.2 20610.30 penGL ES 20810.4 21310.5 22110.6 228 11 22911.1 22911.2 23011.2.1 23311.2.2 23611.2.3 23711.2.4 23811.2.5 24011.3  $24111.4$   $24211.41$   $24211.42$ 24311.4.3 24311.4.4model-view 24411.4.5 24511.5 245 12 24612.1 24612.2 24812.2.1 24912.2.2 25012.2.3 25512.3 26312.4 265

, tushu007.com <<Open GL ES

OpenGL ES :iOS :iOS iOS OpenGL ES OpenGL ES GLKit **C** penGL ES iOS iOS OpenGL ES

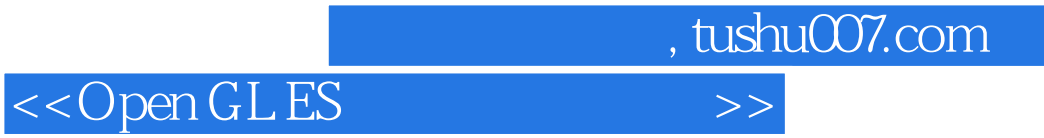

本站所提供下载的PDF图书仅提供预览和简介,请支持正版图书。

更多资源请访问:http://www.tushu007.com